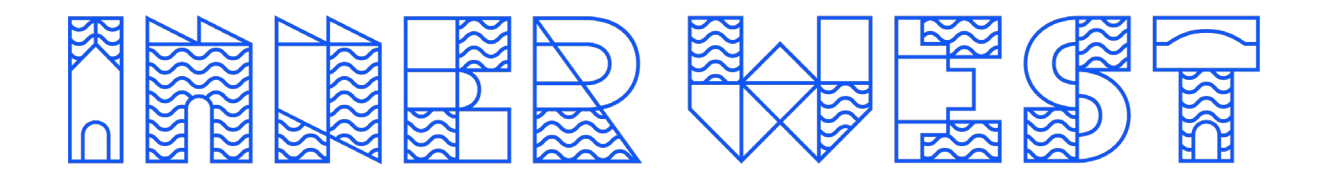

## **HOW TO CANCEL A CLASS BOOKING**

**1.** Your customer portal home page will allow you to manage any upcoming bookings

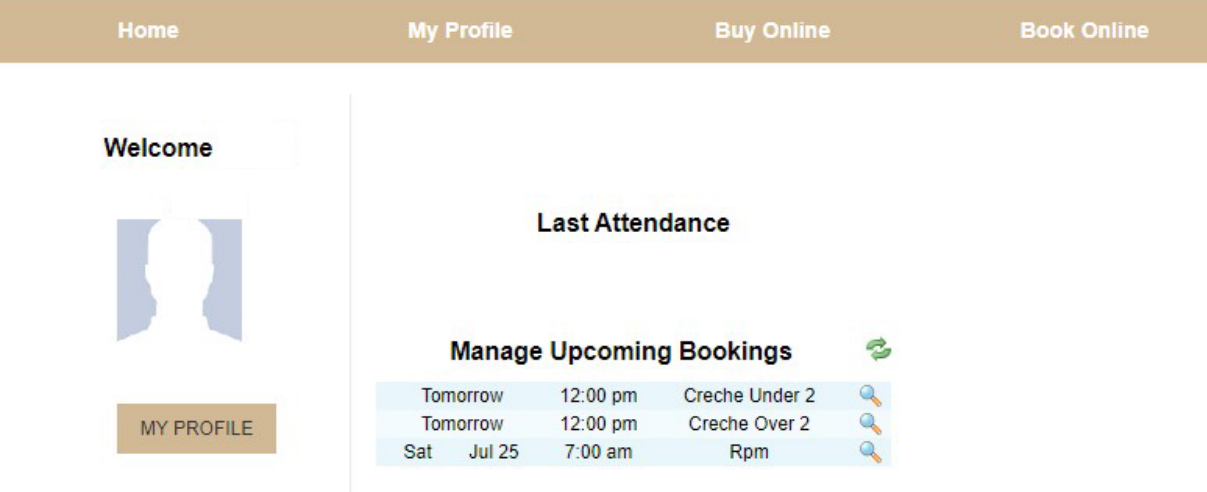

**2.** Click the magnifying glass of the class you wish to cancel for booking details.

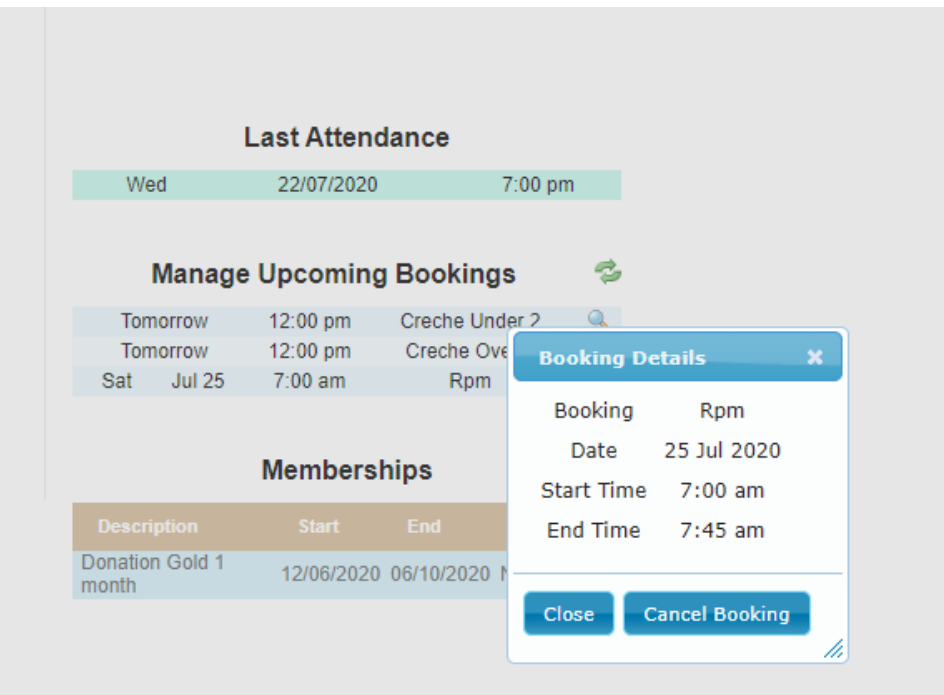

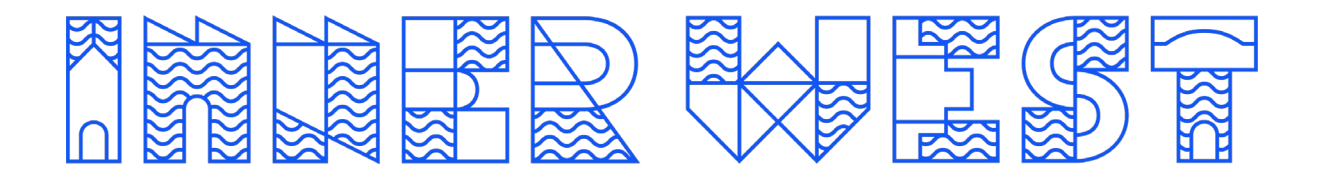

**3.** Select "Cancel Booking" and then click "ok" to finalise cancellation.

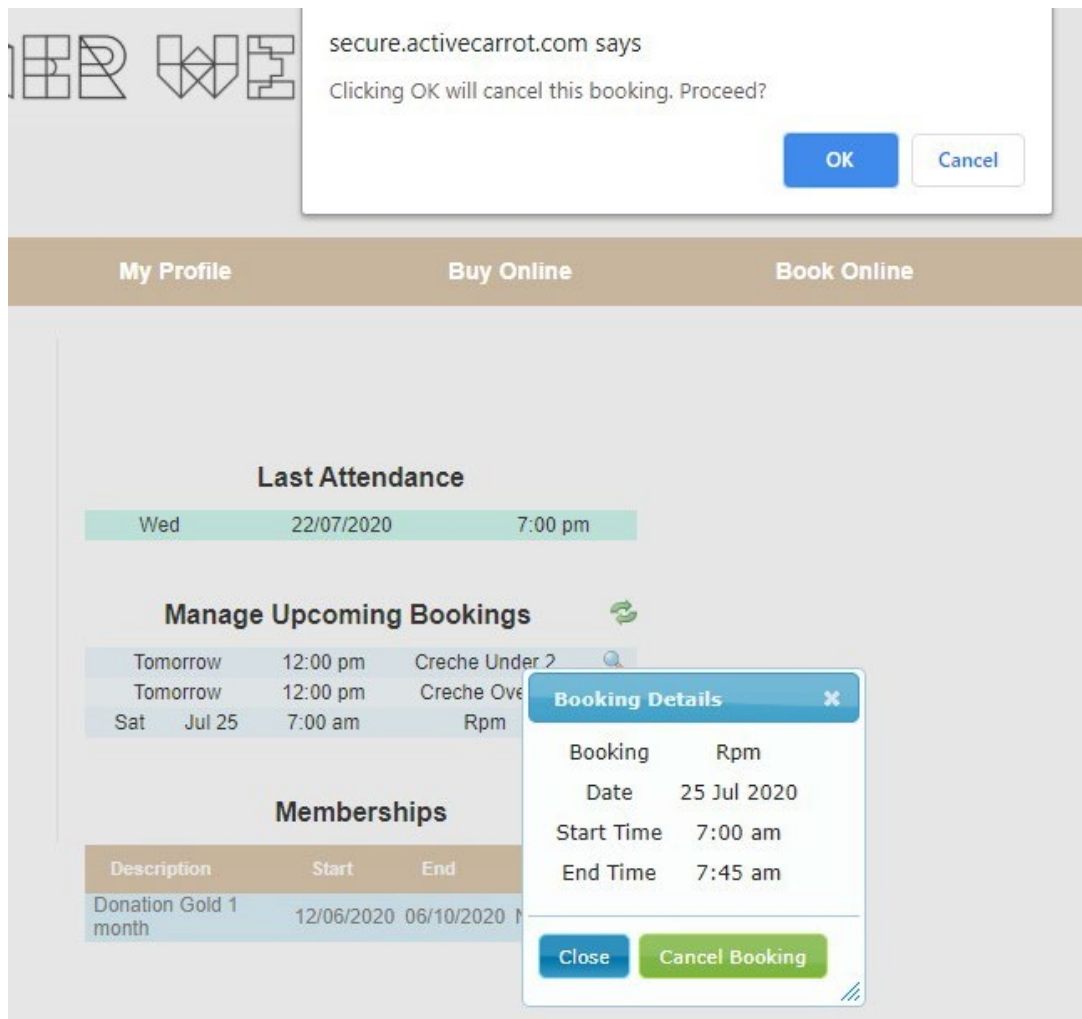

## **CLASS CANCELLATION POLICY**

If you cannot make a class, you must cancel at least **60 minutes prior**. Failure to cancel a class may result in a penalty may be applied. If you are a visit pass holder, a visit will be deducted. If you are a casual paying customer, you will forfeit the fee in full.

You can't cancel the class via the online customer portal, email us or phone reception on 02 9392 5400

- [lpac.enquiries@innerwest.nsw.gov.au](mailto:lpac.enquiries@innerwest.nsw.gov.au)
- [acc.enquiries@innerwest.nsw.gov.au](mailto:acc.enquiries@innerwest.nsw.gov.au)
- [akac.enquiries@innerwest.nsw.gov.au](mailto:akac.enquiries@innerwest.nsw.gov.au)